## **xubuntu 12 04 install guide**

## **Download xubuntu 12 04 install guide**

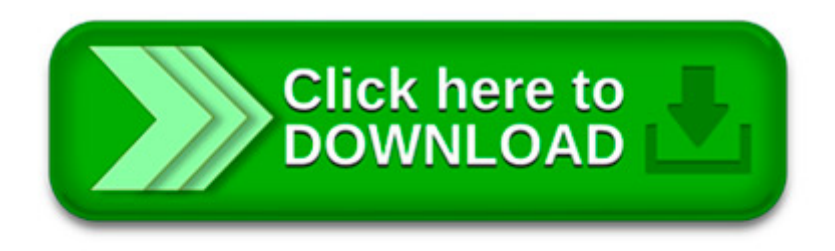

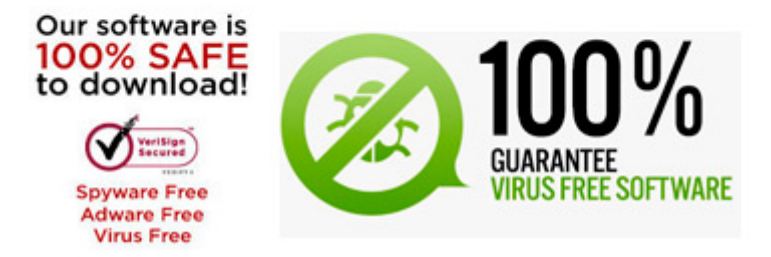

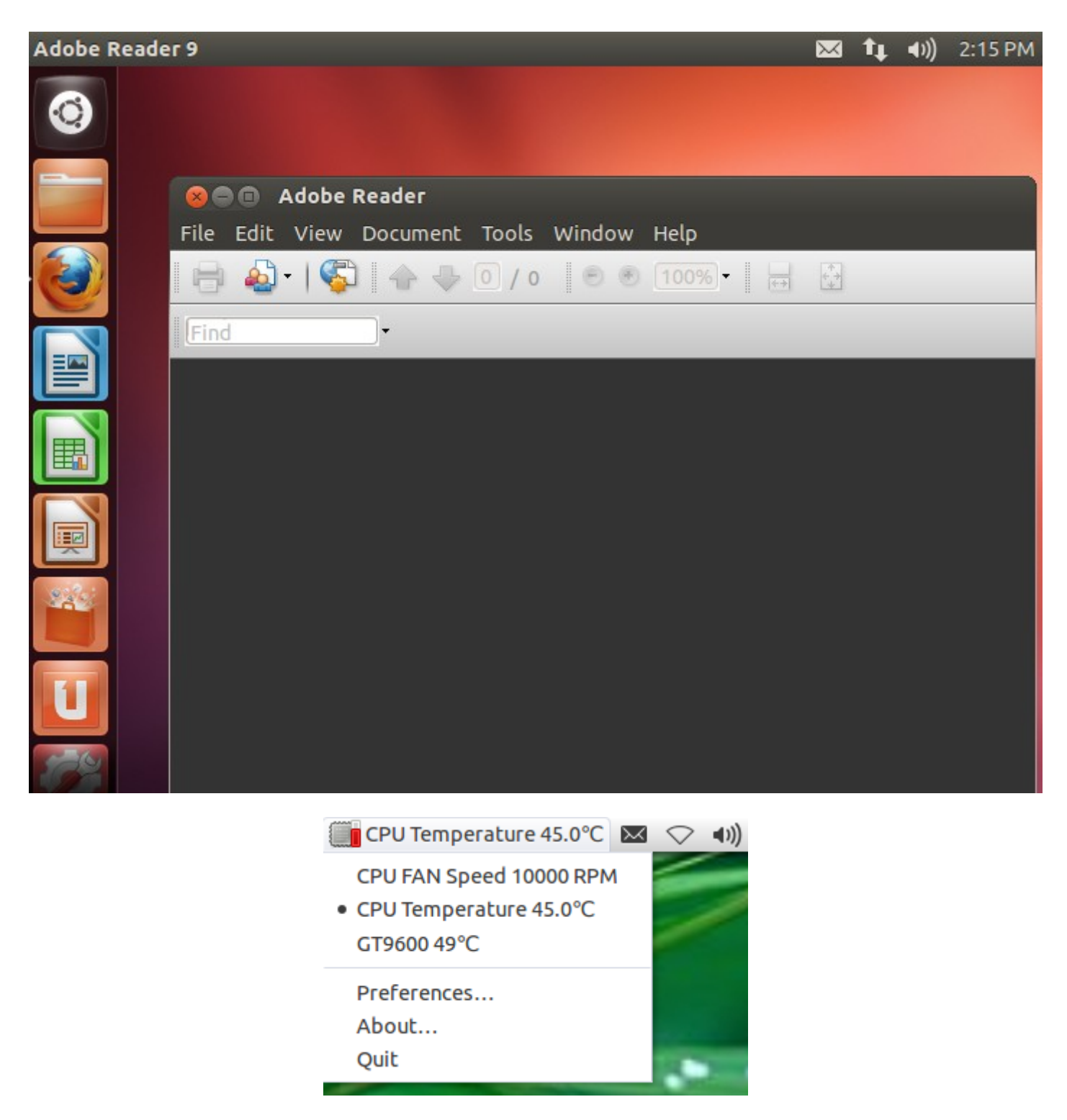

The only problem with this approach since 2013 is that Java release a massive 100Mb+ update every few weeks via an incredibly slow repo at

Abstract. The OpenStack® system consists of several key projects that you install separately but that work together depending on your cloud.

50 thoughts on "How to Install Microsoft Office Suite 2010 in Ubuntu 12.04 Using Wine 1.5"

Allocate drive space. Use the checkboxes to choose whether you'd like to Install Ubuntu alongside another operating system, delete your existing operating system.

Introduction. Welcome to the latest of our very popular OpenERP installation "How Tos". The new release of OpenERP 7.0 is a major upgrade and a new Long Term.

I've made this tutorial because there's no installer for the Linux versions of Sublime Text. While that's not a real problem, I feel there is a cleaner way to.

Select an image. Ubuntu is distributed on five types of images described below. Install/live DVD. The combined install/live DVD allows you either to install Ubuntu.

Select an image. Ubuntu is distributed on three types of images described below. Desktop CD. The desktop cd allows you to try Ubuntu without changing your computer at.

Apr 30 2012. Ubuntu 12.04 – install sun jdk 6-7. by Cem Ikta • Featured, GNU/Linux, Java • Tags: Ubuntu, Ubuntu-12.04, Ubuntu-12.10, Ubuntu-13.04 103

Eclipse installation in ubuntu 12.04 is very simple. you can install eclipse using "software center" but you may not get the latest version, better download the.